# Description

## Synology module WHMCS

## Order now | Download | FAQ

The module gives the company the ability to offer user accounts on Synology devices. Users can have multiple accounts. Accounts may differ with parameters defined in groups.

The module requires an existing, fully deployed Synology machine with properly configured groups and other options (more information later in the manual).

The module does not support the installation or configuration of DSM on Synology machines in any way.

#### Functions:

- Auto create and deploy account on Synology
- The module uses only the API to manage the accounts
- Module supports multilingualism
- The module shows the current and history of data usage by the user
- The module notifies the user about exceeding the data limit
- Link to instructions for setting up the service in the client area.

#### Available options in the admin panel:

- Create users
- Suspend users
- Unsuspend users
- Terminate users
- Change users password
- Change Package
- API connection status
- Disk status

#### Available options in the client panel:

- Change user password
- Change Package
- Disk status
- Using disk space statistics

WHMCS minimal version: 8 + Synology DMS v6+/ DSM 7.1.1 -

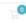

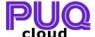

Home Services ▼ Domains ▼ Billing ▼ Support ▼ Open Ticket

Hello, ruslan! ▼

#### Portal Home / Client Area / My Products & Services / Product Details

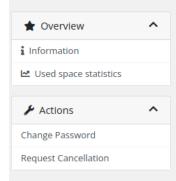

**Dev License:** This installation of WHMCS is running under a Development License and is not authorized to be used for production use. Please report any cases of abuse to abuse@whmcs.com

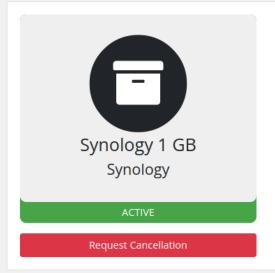

#### **Registration Date**

Friday, July 22nd, 2022

**Recurring Amount** 

11.00\$

Billing Cycle

Monthly

**Next Due Date** 

Wednesday, March 22nd, 2023

Payment Method

Bank Transfer

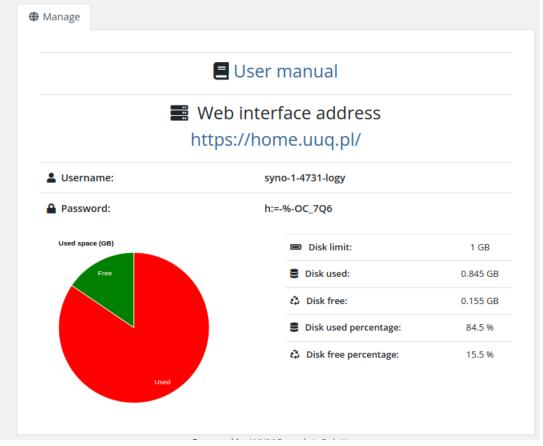

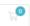

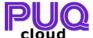

Home Services ▼ Domains ▼ Billing ▼ Support ▼ Open Ticket

Hello, ruslan! ▼

#### Portal Home / Client Area / My Products & Services / Product Details

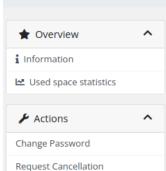

**Dev License:** This installation of WHMCS is running under a Development License and is not authorized to be used for production use. Please report any cases of abuse to abuse@whmcs.com

## Used space statistics

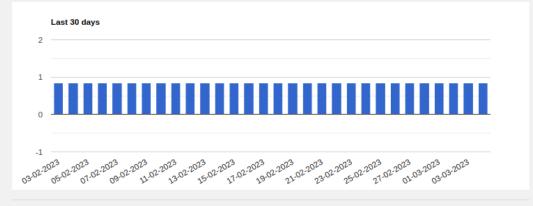

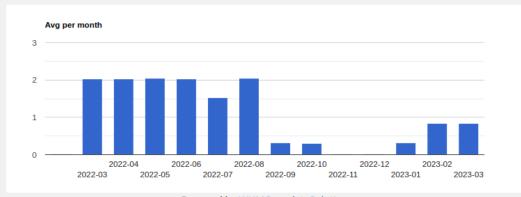

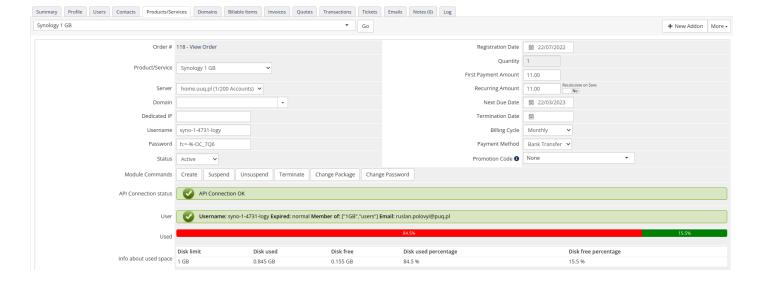

Revision #14

Created 9 August 2022 08:13:54 by Ruslan Updated 11 June 2024 09:29:43 by Yuliia Noha